# <span id="page-0-0"></span>Les arbres comme modèle de données XML (et JSON)

E.Coquery

emmanuel.coquery@univ-lyon1.fr

<http://liris.cnrs.fr/~ecoquery>  $\rightarrow$  Enseignement  $\rightarrow$  GDW

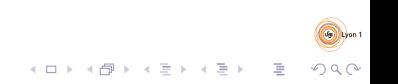

<span id="page-1-0"></span>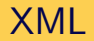

eXtensible Markup Language

- Standard du W3C
- · Objectif : stocker des données sous forme de texte
- Modèle de données : arbre (graphe)

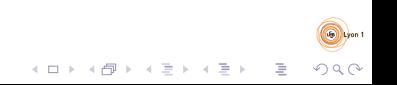

# Un ensemble de technologies

- Description de forme de documents :
	- DTD, Xml Schema, Relax NG
- Désignation de parties de documents :
	- XPath
- Liens inter/intra documents :
	- XLink (inter), XPointer (intra)
- Transformation de documents
	- XSLT
- **•** Bases de données dédiées XML :
	- XQuery
- $\bullet$  APIs de programmation (lecture/parcours/écriture)

DOM, SAX, StAX (Java)

# Modèle de données en arbre

#### $\neq$  types de nœuds :

- racine (document) : possède exactement 1 enfant de type  $é$ lément, qui va contenir les données
- $\bullet$  élément
- a attribut
- texte
- **e** commentaire
- commandes (*processing instructions*)

DOM : modèle objet ayant pour but de représenter et de manipuler de tels arbres.

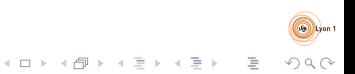

```
Arbres XML
 XML
```
# **Syntaxe**

- A base de balises, comme HTML
- Prologue (optionnel) : donne des informations pour la lecture du documents :

```
<?xml version="1.0" encoding="utf-8"?>
```
- Déclaration de DTD (optionnel) : spécifie la forme du document : <!DOCTYPE element-principal spec-DTD[ ... déclarations ...]>
- Eléments et attributs :

```
\text{5} <nom att1="val1" att2='val2'>
```

```
Enfants
```

```
\langle/nom\rangle
```

```
ou bien :
```

```
\text{5} <nom att1="val1" att2='val2'/>
```
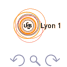

#### Exemple

```
<? xml version = " 1.0 " encoding = " UTF -8 " ? >
<! DOCTYPE collection SYSTEM " collecbd . dtd " >
< collection >
  \leqserie nom = "Lanfeust<sub>u</sub>de<sub>u</sub>Troy">
     \text{Home number} = "1"< scenariste > Arleston </ scenariste >
       < dessinateur > Tarquin </ dessinateur >
       < titre >L & apos ; ivoire du Magohamoth </ titre >
     \langle/tome>
     \text{Home number} = "2"< dessinateur > Tarquin </ dessinateur >
       < titre > Thanos l & apos ; incongru </ titre >
     \langle/tome>
     < editeur nom = " Soleil " / >
  </ serie >
</ collection >
```
### Exemple - arbre

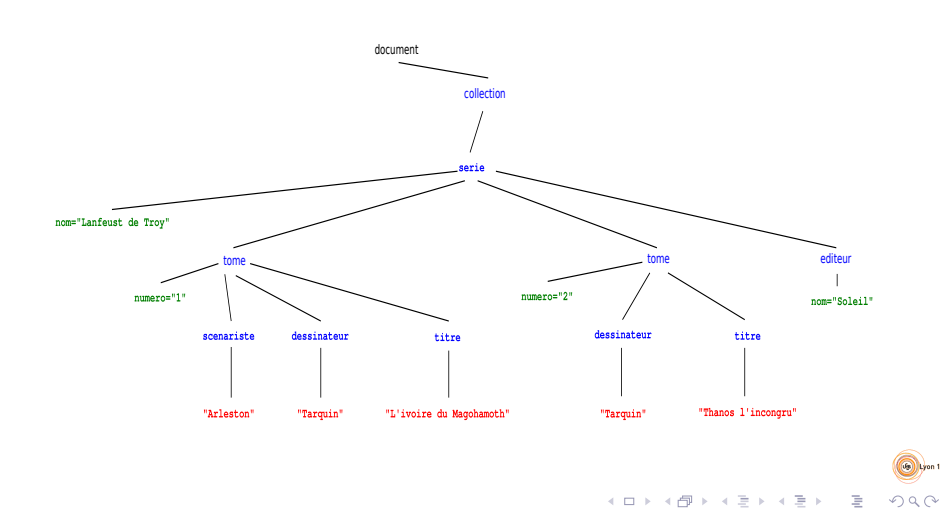

#### <span id="page-7-0"></span>[Arbres XML](#page-0-0) [Namespaces](#page-7-0)

#### Espaces de nommage

- Ambiguïté sur les noms XML
	- $\bullet$  Problème similaire aux modules/packages en programmation
- Nom qualifié  $=$  Espace de nommage  $+$  nom local
- Espace de nommage : une URI
- Nom local : plus ou moins un identifiant dans un langage de programmation

 $([A-Z] | "=" | [a-z] | ...)([A-Z] | "=" | [a-z] | "=" | "=" [0-9] | ...)*$ 

- Syntaxiquement :
	- $\bullet$  nomLocal

utilise un espace de nommage par défaut

prefixe:nomLocal l'espace de nommage est celui rattaché à  $prefixe$ 

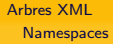

### Espaces de nommage : déclarations

- Via des attributs spéciaux,
	- valeur de l'attribut  $=$  espace de nommage concerné
- Portée : élément contenant l'attribut spécial et tous ses descendants
- Attribut xmlns : définit l'espace de nommage par défaut pour les éléments
- Attribut xmlns:  $prefixe$ : attache un espace de nommage au préfixe prefixe

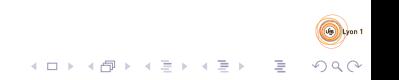

#### Exemple

```
<?xml version="1.0" encoding="utf-8"?>
<livres xmlns="http://www.livres-pas-chers.com">
  <livre xmlns:encyclo="http://toutsurleslivres.org"
          ISBN="123456">
    <auteur encyclo:nat="Américain">
       Stephen King
    </auteur>
    <titre>Le fléau</titre>
    <annee>2003</annee>
    <encyclo:annee>1978</encyclo:annee>
    \langle \text{priv}5.3 \langle \text{priv}\rangle</livre>
</livres>
```
noir : pas d'espace de nommage

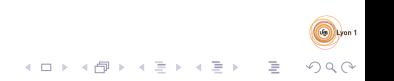

<span id="page-10-0"></span>[Arbres XML](#page-0-0) [Schema](#page-10-0)

# Schemas

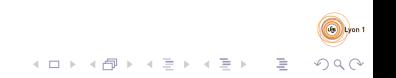

<span id="page-11-0"></span>[Arbres XML](#page-0-0) [Schema](#page-10-0) [Introduction](#page-11-0)

# Qu'est qu'un schema ?

- Relationnel : Ensemble de contraintes que doit vérifier une instance d'une BD
	- Attributs des tuples d'une relation
	- Contraintes de type
	- Contraintes de clé
	- $\bullet$  . . .
- XML : Ensemble de contraintes structurelles que doit vérifier un document XML

イロト イ押 トイヨ トイヨ トー

 $\Rightarrow$ 

- $\bullet$  Attributs/Enfants autorisés/requis dans un éléments
- Type des valeurs pour les attributs et le texte
- $\bullet$  . . .
- ⇒ DTD, XML Schema

[Arbres XML](#page-0-0) [Schema](#page-10-0) [Introduction](#page-11-0)

# Langages de schema pour XML

- Les plus connus :
	- DTD : Document Type Definition
		- Pas de gestion des espaces de nommage
	- XML Schema
		- Syntaxe XML qui peut prêter à confusion
	- Relax NG
- Certains schemas sont publics
	- Ex : XHTML, SVG, SOAP, MathML, OpenDocument, OpenXML, . . .

 $\mathcal{A} \equiv \mathcal{F} \times \mathcal{A} \equiv \mathcal{F} \times \mathcal{A} \equiv \mathcal{F} \times \mathcal{A} \equiv \mathcal{F} \times \mathcal{A}$ 

 $\Rightarrow$ 

 $\Omega$ 

[Arbres XML](#page-0-0) [Schema](#page-10-0) [Introduction](#page-11-0)

# Un peu de théorie : les grammaires d'arbres

- Analogue aux grammaires algébriques
	- mais reconnaissent des arbres
- grammaire  $\approx$  ensemble d'arbres
- décrit la structure qui doit être respectée
- Simplification de la syntaxe vàv DTD et XML Schema
- Pouvoir d'expression :
	- $\bullet$  > DTD
	- ∼= XML Schema

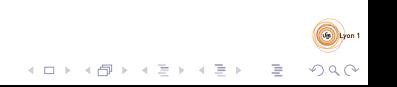

# <span id="page-14-0"></span>Digression : les types primitifs

- Types des données
- $\bullet$  Type  $\approx$  ensemble de chaînes de caractères
	- · Éventuellement sémantique associée
- Dans les grammaires d'arbres :
	- Types primitifs supposés connus, fixés à l'avance
- Dans les DTD :
	- Types enum  $+$  4 types prédéfinis
- Dans XML Schema : simple types
	- Types prédéfinis  $+$  mécanismes de création

# Types primitifs dans les DTDs

- #PCDATA / CDATA : n'importe quel texte
- $\bullet$  (val<sub>1</sub> |val<sub>2</sub> |...) : type énuméré
- ID valeur n'apparaissant qu'une fois dans le document là où on attend un ID ( $\approx$  clé).
	- caractères : A-Z, a-z, 0-9,  $-$ ,  $-$ ,  $\ldots$
- IDREF / IDREFS valeur(s) apparaissant ailleurs en tant qu'ID  $(\approx$  clé étrangère)

 $\mathbf{E} = \mathbf{A} \oplus \mathbf{A} + \mathbf{A} \oplus \mathbf{A} + \mathbf{A} \oplus \mathbf{A} + \mathbf{A} \oplus \mathbf{A}$ 

 $\texttt{\#PCDATA} \leftrightarrow \texttt{noeuds}$  texte uniquement

# Types simples en XML Schema

Types primitifs en XML Schema

- Types prédéfinis
	- string, boolean, integer, float, time, date
	- <http://www.w3.org/TR/xmlschema-2/>

 $\mathcal{A} \equiv \mathcal{F} \rightarrow \mathcal{A} \equiv \mathcal{F} \rightarrow \mathcal{A} \equiv \mathcal{F} \rightarrow \mathcal{A}$ 

B

- Définition de nouveau types :
	- par restriction d'un type existant
	- par union
	- comme listes de types

# Définition par restriction

- Restriction  $\leftrightarrow$  sous-ensemble du type restreint
- Exemple code barre :

```
<simpleType name="codeBarre">
    <restriction base="string">
        <pattern value="[0-9]{6}-[0-9]{6}"/>
    </restriction>
</simpleType>
```
- **•** Possibilités de restriction :
	- Expressions rationnelles, taille (min,max)
	- Énumération de valeurs (type en extension)
	- Valeur minimale et/ou maximale
		- · liée à la sémantique sous-jacente au type restreint

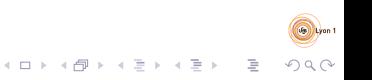

# Définition par union/liste

- Union de types simples
	- Union des ensembles de chaînes de caractères correspond aux type simples utilisés
	- Exemple code barre ou référence : Spécifie un type qui est soit un code barre soit un entier compris entre 0 et 65535
- Liste de valeurs simples
	- Liste dont les valeurs sont définies par un type simple existant

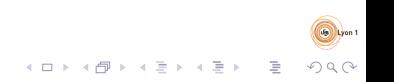

### Exemple

```
<simpleType name="codeOuRef">
  \langleunion\rangle<simpleType>
      <restriction base='positiveInteger'>
        <maxInclusive value="65535"/>
      </restriction>
    </simpleType>
    <simpleType name="codeBarre">
      <restriction base="string">
        <pattern value="[0-9]6-[0-9]6"/>
      </restriction>
    </simpleType>
  </union>
</simpleType>
<simpleType name="codeList">
  <list itemType="codeBarre"/>
```
</simpleType>

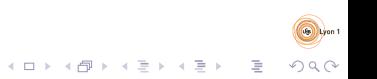

# <span id="page-20-0"></span>Grammaire d'arbres régulière : définition

Une grammaire d'arbre régulière est un triplet  $(NT, TP, R)$  où  $NT$ est un ensemble de non terminaux, TP un ensemble de types primitifs et  $R$  un ensemble de règles de la forme :

- $\bullet$  A  $\rightarrow$  nomElt atts (regexp)
- $\bullet$   $A \rightarrow tp$

où :

- $\bullet$   $A \in NT$  est un non terminal
- o *nomElt* est un nom d'élément XML
- atts est un ensemble de triplets  $(nomAttribute, typePrimitive, card)$ 
	- typePrimitif  $\in TP$  et card  $\in \{?, 1\}$
- **•** regexp est une expression rationnelle de non terminaux et de types primitifs
- tp  $\in$  TP est un type primitif

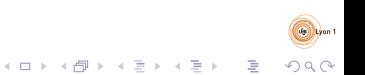

# Sémantique : principe

- $\bullet$  Définie par un ensemble de fonctions  $L(G)_{A}$  où :
	- $G = (NT, TP, R)$  est une grammaire
	- $\bullet$   $A \in NT$  est un non terminal
- Définition peut être récursive si les structures définies peuvent être arbitrairement profondes
	- Ex : document décrivant des catégories pouvant être imbriquées
	- $\bullet$  Ex : document décrivant des expressions mathématiques
- $L(G)$ <sub>A</sub> se lit comme "l'ensemble des suites d'arbres XML reconnus par la grammaire G en partant du non terminal A".

# Sémantique : règles

Règle  $A \rightarrow$  nomElt atts (regexp) de G

 $L(G)$ <sub>A</sub> est l'ensemble des arbres *a* tels que :

- La racine de a est étiquetée par nomElt
- La suite  $s = a_1 \ldots a_n$  des fils de la racine est telle que :
	- $\bullet$  Il existe *n* non terminaux  $A_1 \dots A_n$  tels que :
		- $\bullet$   $A_1 \dots A_n$  est reconnu par regexp
		- $a_i \in L(G)_{A_i}$
- Tous les attributs de a apparaissent dans atts
- Pour tout triplet  $(\textit{att}, \textit{tp}, 1) \in \textit{atts}$ :
	- $\bullet$  a possède un attribut att dont la valeur appartient au type tp
- Pour tout triplet  $(att, tp, ?) \in atts$ :
	- $\bullet$  Si a possède un attribut att alors sa valeur appartient au type tp

 $\mathbf{E} = \mathbf{A} \oplus \mathbf{A} + \mathbf{A} \oplus \mathbf{A} + \mathbf{A} \oplus \mathbf{A} + \mathbf{A} \oplus \mathbf{A}$ 

# Sémantique : règles

Règle  $A \rightarrow tp$  de G

- $L(G)$ <sub>A</sub> est l'ensemble des arbres
	- se réduisant à un noeud texte
	- dont la valeur appartient au type tp

 $\mathcal{A} \equiv \mathcal{F} \times \mathcal{A} \equiv \mathcal{F} \times \mathcal{A} \equiv \mathcal{F} \times \mathcal{A} \equiv \mathcal{F} \times \mathcal{A}$ 

 $\bar{\Xi}$ 

# <span id="page-24-0"></span>DTD : Elements

<!ELEMENT nom contenu>

- Décrit les suites d'enfants possibles pour un élément.
- contenu peut être :
	- EMPTY : pas d'enfant
	- ANY : contenu arbitraire
	- (#PCDATA| $nom_1 | nom_2 | ...$ ) : mélange de texte et d'éléments

 $\mathbf{A} \equiv \mathbf{A} + \mathbf{A} + \mathbf{B} + \mathbf{A} + \mathbf{B} + \mathbf{A} + \mathbf{B} + \mathbf{A} + \mathbf{B} + \mathbf{A} + \mathbf{B} + \mathbf{A} + \mathbf{B} + \mathbf{A} + \mathbf{B} + \mathbf{A} + \mathbf{B} + \mathbf{A} + \mathbf{B} + \mathbf{A} + \mathbf{B} + \mathbf{A} + \mathbf{B} + \mathbf{A} + \mathbf{B} + \mathbf{A} + \mathbf{B} + \mathbf{A} + \mathbf{B} + \mathbf{A} + \math$ 

 $QQ$ 

 $\bullet$  (expr) : expression rationnelle de nom d'éléments

```
expr ::=expr_1,expr_2
```
expr\* expr? expr+  $expr_1$ |  $expr_2$ nom (expr)

#### DTD : Attributs

 $\leq$ ! ATTLIST nom dec<sub>1</sub> dec<sub>2</sub>>

- Décrit les attributs possibles pour un élément
- $\bullet$  dec peut être :
	- nom type "valeur"
	- $\bullet$  nom type#REQUIRED
	- nom type#IMPLIED
- $\bullet$  *type* peut être :
	- CDATA, ID, IDREF, IDREFS
	- $\bullet$   $\left( val_{1}|val_{2}|... \right)$

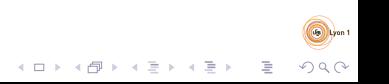

## DTD : Exemple

- $\langle$ !**ELEMENT** collection (serie\*)>
- $\langle$ !ELEMENT serie (tome+, editeur?)>
- <! ATTLIST serie nom CDATA #REQUIRED>
- <! ELEMENT tome (scenariste?, dessinateur?, titre)>
- <!ATTLIST tome numero CDATA #REQUIRED>
- <! **ELEMENT** scenariste (#PCDATA)>
- <! ELEMENT dessinateur (#PCDATA)>
- <!ELEMENT t i t r e (#PCDATA)>
- <!ELEMENT e d i t e u r EMPTY>
- <! ATTLIST editeur nom CDATA #REQUIRED

adresse CDATA #IMPLIED>

 $\mathbf{E} = \mathbf{A} \oplus \mathbf{B} + \mathbf{A} \oplus \mathbf{B} + \mathbf{A} \oplus \mathbf{B} + \mathbf{A} \oplus \mathbf{B}$ 

 $QQQ$ 

[Arbres XML](#page-0-0) [Schema](#page-10-0) [DTDs](#page-24-0) DTD et grammaires

> Exercice : comment, étant donné une DTD, la traduire en grammaire d'arbre ?

Indice : introduire un non terminal par déclaration <! ELEMENT

Exercice : expliquer pourquoi le passage grammaire  $\rightarrow$  DTD n'est pas toujours possible

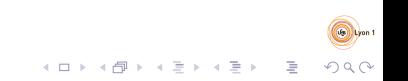

### Exemple : comme grammaire d'arbre

 $C \rightarrow$  collection  $\emptyset$  (S\*)  $S \rightarrow$  serie {(nom, string, 1)} (T+, Ed?)  $T \rightarrow$  tome  $\{$ (numero, string, 1) $\}$  (Sc?, D?, Ti)  $Sc \rightarrow scenariote \emptyset (St)$  $D \to$  dessinateur  $\emptyset$  (St)  $Ti \rightarrow$  titre  $\emptyset$  (St)  $Ed \rightarrow$  editeur  $\{(nom, string, 1), (adresse, string, ?)\}$  ()  $St \rightarrow string$ 

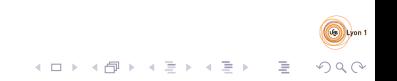

#### Exemple - arbre

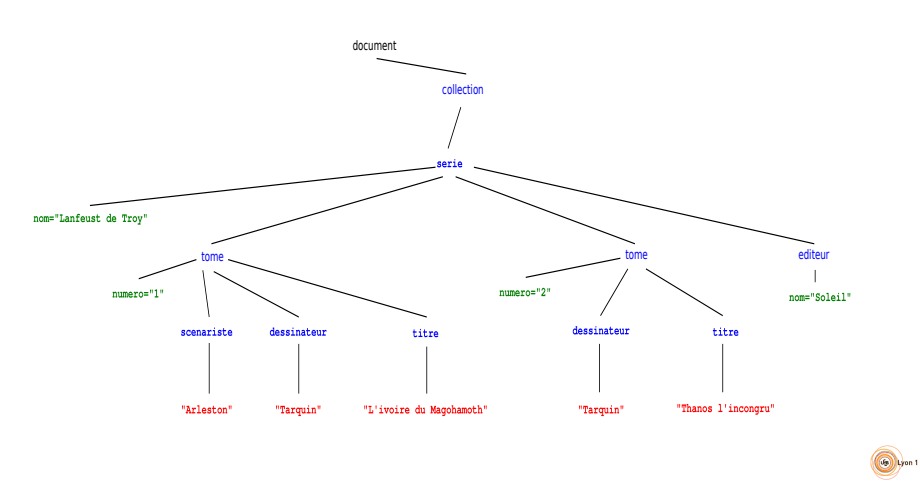

# <span id="page-30-0"></span>XML Schema : Types complexes

- Type d'un élément :
	- <element name="nomElt" type="nomType"/>
	- <element name="nomElt">
		- ...description du type ...
		- </element>
	- Le type peut être un type simple  $\Rightarrow$  contenu textuel/#PCDATA uniquement
	- Ou un type dit "complexe" qui défini les attributs et les éléments pouvant apparaître dans l'élément concerné

 $\mathbf{E} = \mathbf{A} \oplus \mathbf{A} + \mathbf{A} \oplus \mathbf{A} + \mathbf{A} \oplus \mathbf{A} + \mathbf{A} \oplus \mathbf{A}$ 

# XML Schema : types complexes

Ils sont utilisés :

...

• Comme déclaration principale : <complexType name="nomType">

</complexType>

• Dans un élément ou un autre type complexe :

- <complexType ref="nomType"/>
- <complexType>

... </complexType>

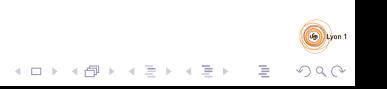

### Attributs dans un type complexe

 $\lambda$  <attribute name="nomAtt" type="type" use="opt"/>

- o nomAtt est le nom de l'attribut
- $\bullet$  type est un type simple qui contraint les valeurs de l'attribut
- o opt peut être optional, prohibited ou required

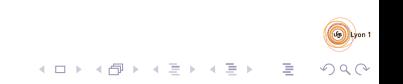

# Eléments dans un type complexe

• Déclarations similaires à des déclarations externes à un type :

- <element name="nomElt" type="typeElt"/>
- <element name="nomElt">
	- ... </element>
- Références à d'autres déclarations
	- <element ref="nomElt"/>

# Combinaisons dans les types complexes

- Suite (, en regexp) <sequence>
	- ... </sequence>
- Choix (| en regexp) <choice>
	- ... </choice>

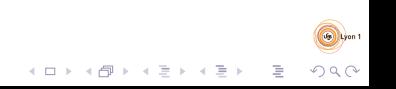

#### Nombre d'occurrences

- **ALES attributs minOccurs et maxOccurs** 
	- Définissent le nombre mini/maxi d'occurrences
	- Applicable sur element, choice, sequence et complexType
	- $\bullet$  Valeur si non spécifié : 1
	- maxOccurs peut prendre la valeur unbounded si on ne veut pas de nombre maxi d'occurrences

- Permettent de coder les opérateurs de regexp :
	- $\bullet$  \* · minOccurs="0" maxOccurs="unbounded"
	- $\bullet + \cdot$  minOccurs="1" maxOccurs="unbounded"
	- $\bullet$  ? : minOccurs="0" maxOccurs="1"
	- $\bullet$  n : minOccurs="n" maxOccurs="n"
	- m,n : minOccurs="m" maxOccurs="n"

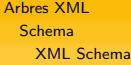

# XML Schema et espaces de nommages - 1

- Syntaxe XML de XML Schema
	- $\bullet$  Permet la définition d'espaces de nommage par défaut et/ou de préfixes
- Les éléments propres à XML Schema sont attachés à l'espace de nommage : <http://www.w3.org/2001/XMLSchema>
- Les noms définis et utilisés dans XML Schema sont des noms qualifiés
- Les types (simples) prédéfinis dans la norme XMLSchema ont leur noms attachés à l'espace de nommage : <http://www.w3.org/2001/XMLSchema>

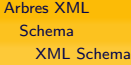

# XML Schema et espaces de nommages - 2

- Attribut targetNamespace
	- · Espace de nommage auquel seront attachés les noms (de types) définis dans l'élément portant cette déclaration
		- · En général placé sur la racine du schéma
- Attribut elementFormDefault
	- $\bullet$  Valeur "unqualified" (par défaut) :
		- $\bullet$  Les noms d'éléments définis se voient attachés à un espace de nommage de par leur préfixe uniquement
	- Valeur "qualified" :
		- $\bullet$  Les noms d'éléments définis se voient attachés par défaut au targetNamespace

- Attribut attributFormDefault
	- Fonctionnement similaire, mais pour les attributs

#### Exemple - préambule

```
<? xml version = " 1.0 " encoding = " UTF -8 " ? >
< schema
    xmlns = " http: // www . w3 . org /2001/ XMLSchema "
     targetNamespace = " http: // www . collection . com "
     xmlns:tns = " http: // www . collection . com "
     elementFormDefault = " qualified " >
```
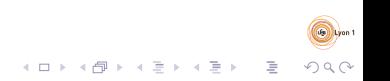

# Exemple - élément collection

```
< element name = " collection "
           type = " tns:collectionC " / >
< complexType name = " collectionC " >
   < sequence >
       < element name = " serie "
                          type = " tns:serieC "
                          minOccurs = " 0 "
                          maxOccurs = " unbounded " / >
   </ sequence >
</ complexType >
```
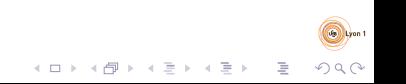

#### Exemple - contenu d'un tome

```
< complexType name = " tomeC " >
   < sequence >
       < element name = " scenariste " type = " string "
                  minOccurs = "0"/>
       < element name = " dessinateur " type = " string "
                  minOccurs = "0"/>
       < element name = " titre " type = " string " / >
   </ sequence >
   < attribute name = " numero " type = " string " use = " required " / >
</ complexType >
```
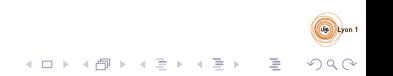

#### Exemple - contenu d'une serie

```
< complexType name = " serieC " >
   < sequence >
      < element name = " tome " type = " tns:tomeC " minOccurs = " 1 "
                 maxOccurs = " unbounded " / >
      < element name = " editeur " >
        < complexType >
           < attribute name = " nom " type = " string "
                        use = " required " / >
           < attribute name = " adresse " type = " string "
                        use="optional"/>
        </ complexType >
      </ element >
   </ sequence >
   < attribute name = " nom " type = " string " use = " required " / >
</ complexType >
```
 $\mathbf{E} = \mathbf{A} \oplus \mathbf{B} + \mathbf{A} \oplus \mathbf{B} + \mathbf{A} \oplus \mathbf{B} + \mathbf{A} \oplus \mathbf{B} + \mathbf{A} \oplus \mathbf{A}$ 

 $2990$ 

</ schema >

### XML Schema et grammaires

Exercice : en considérant le sous ensemble du langage XML Schema présenté dans le cours, expliquer comment le traduire en grammaire d'arbre régulière.

Exercice : expliquer comment passer une grammaire d'arbres régulière à un document XML Schema.

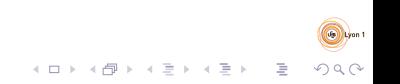

# Extensions de types complexes

- Principe : reprendre une définition existante et y ajouter des éléments/attributs.
- Exemple : ajouter un élément annee-parution au contenu tomeC
- Principe similaire à l'héritage entre classes en programmation orientée objet.

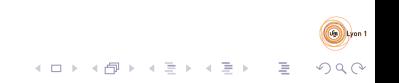

# Restriction de types complexes

Principe : d´efinir un type comme reconnaissant un sous-ensemble des arbres reconnus par un type précédemment défini

- **•** par exemple en rendant obligatoire un élément qui était auparavant optionnel.
- $\bullet$  Si A est défini à partir de B via une restriction, il n'est pas forcément possible de définir  $C \equiv A$  par extension sur B
	- L'extension et la restriction ne sont pas exactement opposées

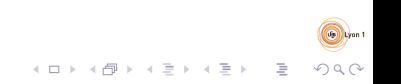

# <span id="page-45-0"></span>XPath

- Objectif : sélection de morceaux de documents XML
- Utilisé dans d'autre langages
	- XQuery, XSLT, XPointer, WS-BPEL
	- $\bullet$  Utilisable via des bibliothèques Java, Python, C, ...
- Principe : spécification de chemins dans l'arbre menant aux morceaux intéressants

- expression  $XPath +$  noeud de départ
	- $\rightarrow$  ensemble de chemins dans l'arbre XML
	- $\rightarrow$  ensemble de noeuds sélectionnés

[Arbres XML](#page-0-0) [XPath](#page-45-0)

# Exemple

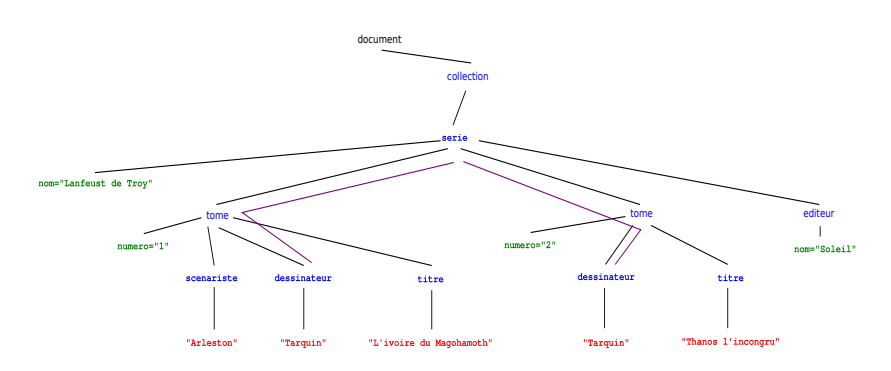

"Aller sur un élément tome, puis sur un élément dessinateur" Evaluer à partir de l'élément série

 $\mathcal{A} \equiv \mathcal{F} \rightarrow \mathcal{A} \equiv \mathcal{F} \rightarrow \mathcal{A} \equiv \mathcal{F} \rightarrow \mathcal{A}$ 

 $\Rightarrow$ 

### Expressions de chemin

- Suite d'étapes séparée par "/"
- $\bullet$  un "/" en début d'expression : départ forcé depuis la racine (document)
- $\bullet$  Une étape est de la forme  $axe::test[predict]$ 
	- Le prédicat est optionnel
- $\bullet$  Pour chaque étape, pour chaque noeud n d'ensemble  $N_d$  de noeuds de départs :

- Calculer  $N_n^a$  obtenu en suivant l'axe à partir de n
- Calculer  $N_n^t$  en filtrant  $N_n^a$  via le test
- Calculer  $N_n^p$  en filtrant  $N_n^t$  via le predicat
- Résultat de l'évaluation de l'étape :  $\bigcup_{n\in N_d} N_n^p$

# Expressions booléennes

- Expressions classiques :
	- $\bullet$  and, or, not $(\ldots)$
	- fonctions renvoyant un booléen
- Nombre  $n$  : seul le n-ième élément de  $N_n^t$  est conservé
- Expression de chemin :
	- évaluation à partir du noeud à tester;
	- **•** vrai si résultat non vide
- Si une expression de chemin apparaît comme argument d'une  $forction/d'un opérateur non boolean:$ 
	- Evaluer l'expression à partir du noeud à tester;
	- la (sous) expression booléenne est vraie si une des valeurs obtenues rend l'expression booléenne vraie

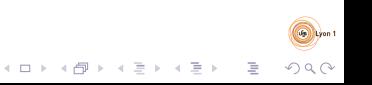

#### Abréviations

- child::test  $\leftrightarrow$  test
- $attribute::test \leftrightarrow 0test$
- xxx/descendant-or-self::node()/yyy ↔ xxx//yyy
	- $parent::node() /xxx \leftrightarrow ... /xxx$
	- axe::test[(pr<sub>1</sub>) and (pr<sub>2</sub>)]  $\leftrightarrow$ 
		- $axe::test[pr<sub>1</sub>][pr<sub>2</sub>]$

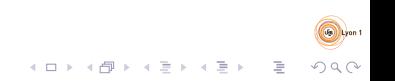

### **Exemples**

Revoir la DTD "collection".

Donner une expression XPath pour obtenir :

- le premier tome de la collection dans chaque série //serie/tome[1]
	- i.e. /descendant-or-self::node()/ child::serie/child::tome[pos()=1]
- l'ensemble des titres d'album (sans la balise titre) //tome/titre/text()

#### Exemples - suite

e les séries dont on connaît l'éditeur //serie[editeur]

• les séries dont on possède le tome numéro 1 //serie[tome/@numero = 1]

• le titre des albums dont le numéro est plus grand ou égal à 3 //tome[@numero >= 3]/titre

K ロ X K @ X K 등 X K 등 X ( 등 )

# Expressions avancées : parenthèses

Parenthèses

 $\bullet$  La partie  $axe: test$  peut être remplacée par une expression entre parenthèses

- on peut appliquer un prédicat sur le résultat
- $\bullet$  important pour les prédicats type n-ième
- Exemple : le troisième tome de la collection : /collection/(serie/tome)[3]

# Expressions avancées : fonctions

Fonctions prenant et ou renvoyant des ensembles de noeuds

- $\bullet$  L'appel à la fonction est :
	- utilisé dans un prédicat
	- le point de départ d'un expression de chemin
		- remplace la première étape
		- voir l'expression complète
- Exemple : Les séries également présentes dans collection2.xml :

//serie[@nom=document('collection2.xml')//serie/@nom]

# <span id="page-54-0"></span>XQuery

- Langage de requête pour les documents XML
	- · Utilisé en particulier dans les BD XML
- Fabrique des (morceaux de) documents XML à partir de documents XML
- Une expression XPath est une expression XQuery
- Permet de construire des morceaux de document : syntaxe  $XML +$  expressions  $XQuery$  entre accolades

### Exemple

<personnes> <scenaristes> {//scenariste} </scenaristes> <dessinateurs> {//dessinateur} </dessinateurs> </personnes>

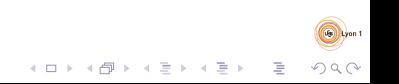

# FLWOR

for  $v_1$  in  $e_1$ ,  $v_2$  in  $e_2$ , ... let  $w_1 := e'_1, w_2 := e'_2, ...$ where  $condition$ order by  $e_0$ ,  $e_2$ , ...return  $exp r$ 

- $sv_i$ ,  $sv_i$  : variables
- $e_i$ ,  $e'_i$ : expressions XPath
	- une variable peut remplacer la première étape d'un chemin
- $\it{eo}_i$  : expression XPath (avec variables), suivie de ascending (par défaut) ou de descending
- $\bullet$  expr : expression XQuery (contenant en général des constructions XML)

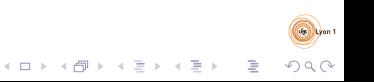

# FLWOR : Evaluation

- $\bullet$  Evaluer les combinaisons de valeurs possibles pour les  $v_i$ 
	- On obtient un ensemble de tuples de valeurs
- Pour chaque tuple :
	- $\bullet$  Evaluer les  $\mathcal{F}_{W_i}$ 
		- Si plusieurs valeurs pour une variable : elles sont concaténées
		- Les valeurs sont associées au tuple
- Filtrer les tuples avec la condition
- Pour chaque tuple, pris dans l'ordre de la clause order by, évaluer expr
	- Le résultat du FLWOR est la concaténation des résultats ainsi obtenus

 $\mathbf{E} = \mathbf{A} \oplus \mathbf{A} + \mathbf{A} \oplus \mathbf{A} + \mathbf{A} \oplus \mathbf{A} + \mathbf{A} \oplus \mathbf{A}$ 

### Exemple

```
for $to in //tome
let $ti := $to/titre
where $to/@numero >= 3
order by $ti descending
return
<album>
  {$to/@numero}
  \{ti\}<serie>{$to/../@nom}</serie>
</album>
```
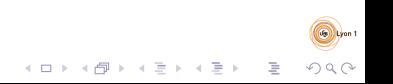

## Déclarations

- Précède l'expression (i.e. mettre au début du programme)
- declare namespace nomprefixe="uri espace nommage";

- declare default element namespace  $"uri\_espace\_nommage"$ ;
- **•** declare function *nomQualifie* (\$arg1 as type1,  $\frac{3}{2}$  as type2, ...) as type\_retour { corps de la fonction  $\}$ ;
- declare default function namespace  $"uri\_espace\_nommape"$ ;

# <span id="page-60-0"></span>JSON

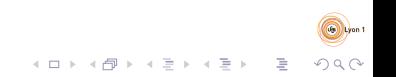

# JavaScript Object Notation

Format de données

- textuelles
- $\bullet$  modèle de données en arbre
	- noeuds  $\le$  objets  $\gg \to$  dictionnaire clé/valeur
	- noeuds listes

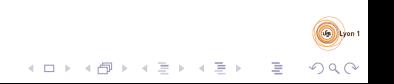

[

]

# Exemple JSON : collection

```
\{ "nom": "Lanfeust de Troy",
  " tomes": [\{ " numero" : 1,
        " scenariste": "Arleston",
        " dessinateur": "Tarquin",
        " titre": "L'ivoire du Magohamoth" },
      \{ " numero" : 2,
        " dessinateur": "Tarquin",
        " titre": "Thanos \lceil'incongru" }
  ] ,
  " editeur": { " nom": "Soleil" }
}
```
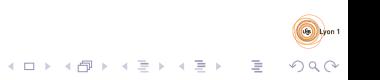

Schemas & interrogation

Pas de norme bien établie

Schéma ·

- Problématique similaire à XML Schema
- Regarder par exemple : <http://json-schema.org/>

 $\mathbf{E} = \mathbf{A} \oplus \mathbf{A} + \mathbf{A} \oplus \mathbf{A} + \mathbf{A} \oplus \mathbf{A} + \mathbf{A} \oplus \mathbf{A}$ 

Interrogation : similaire à XQuery

- <http://jsoniq.org/>
- <https://github.com/mmckegg/json-query>

# Exemple de schéma (JSON-Schema)

```
{ "title": "Schema Collection BD",
  "type": "array",
  " items": \{"type": "object",
    " properties": {
       "nom": \{ "type": "string" \}.
       " tomes" : \{ \ / \ * \ \ldots \ \ (1) \ \ldots \ * \ / \ \},
       " editeur ": { /* ... (2) ... */ }
    } ,
    」,<br>" required " : 「 "nom" , "tomes" ]
  }
}
```
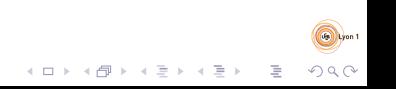

# Exemple de schéma (JSON-Schema) - suite 1

```
. . .
        " tomes": {
          "type": "array",
          " items": \{" tvpe": " object",
             " properties": {
                " numero": \{ " type": " number" \},
                " scenariste": \{ "type": "string" \},
                " dessinateur": \{ "type": "string" \}.
                " titre": \{ " type": " string" \}} ,
              \emph{''} required \emph{''} : \emph{['} \emph{''} numero \emph{''} , \emph{''} titre \emph{''} \emph{ } \emph{]}} ,
           " minItems": 1} ,
. . .
```
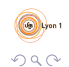

 $A \equiv 1 + A \pmod{1} + A \equiv 1 + A \equiv 1 + \cdots \equiv 1$ 

# <span id="page-66-0"></span>Exemple de schéma (JSON-Schema) - suite 2

```
. . .
    " editeur": {
         "type": "object",
         " properties": {
            "nom": \{ "type": "string" \}," adresse": \{ "type": "string" \}} ,
         \frac{1}{r} required ": \lceil "nom" \rceil}
    } ,
. . .
```
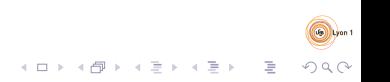